# Package 'difconet'

May 31, 2017

Version 1.0-4

Date 2017-05-26

Title Differential Coexpressed Networks

**Depends** R  $(>= 3.1.0)$ , gplots

- Imports stats, utils, stringr, data.table, mvtnorm, graphics, grDevices
- Description Estimation of DIFferential COexpressed NETworks using diverse and user metrics. This package is basically used for three functions related to the estimation

of differential coexpression.

First, to estimate differential coexpression where

the coexpression is estimated, by default, by Spearman correlation. For this, a metric to compare two correlation distributions is needed. The package includes 6 metrics. Some of them needs a threshold. A new metric can also be specified as a user function with specific parameters (see difconet.run). The significance is be estimated by permutations.

Second, to generate datasets with controlled differential correlation data. This is done by either adding noise, or adding specific correlation structure. Third, to show the results of differential correlation analyses. Please see <http://bioinformatica.mty.itesm.mx/difconet> for further information.

License GPL  $(>= 2)$ 

URL <http://bioinformatica.mty.itesm.mx/difconet>

# NeedsCompilation no

Author Elpidio-Emmanuel Gonzalez-Valbuena [aut], Victor Trevino [aut, cre]

Maintainer Victor Trevino <vtrevino@itesm.mx>

Repository CRAN

Date/Publication 2017-05-31 06:24:37 UTC

# R topics documented:

difconet.build.controlled.dataset . . . . . . . . . . . . . . . . . . . . . . . . . . . . . . [2](#page-1-0)

<span id="page-1-0"></span>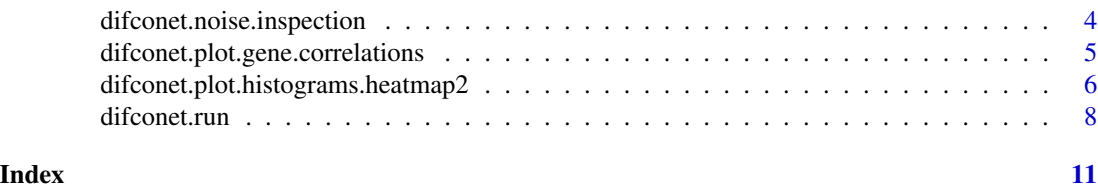

<span id="page-1-1"></span>difconet.build.controlled.dataset

*GENERATES A DATASET CONTROLLING FOR NOISE AND GENES CONNECTED IN NETWORKS*

# Description

This function takes a normal dataset and generate simulated tumor stages by adding progressive levels of noise. It may add artificial networks of genes connected at given correlations that can progressively increase or decrease their level of correlation.

#### Usage

```
difconet.build.controlled.dataset(data,
   noise.genes = round(nrow(data)*0.1),
   noise.sigma = c(0.0, 0.1, 0.2),
   nonoise.sigma = c(0.0, 0.01, 0.01),
   netcov = matrix(c()0.90, 0.90, 0.75, 0.75, 0.60, 0.60, 0.45, 0.45, 0.30, 0.30,
     0.15, 0.15, 0.30, 0.30, 0.45, 0.45, 0.60, 0.60, 0.75, 0.75,
     0.95, 0.95, 0.80, 0.80, 0.65, 0.65, 0.50, 0.50, 0.35, 0.35,
     0.10, 0.10, 0.25, 0.25, 0.40, 0.40, 0.55, 0.55, 0.70, 0.70,
     1.00, 1.00, 0.85, 0.85, 0.70, 0.70, 0.55, 0.55, 0.40, 0.40,
     0.05, 0.05, 0.20, 0.20, 0.35, 0.35, 0.50, 0.50, 0.65, 0.65
     ), ncol=3),
    genes.nets = 10,
   corfunc=function(a,b) cor(a,b,method="spearman"),
   verbose = TRUE)
```
# Arguments

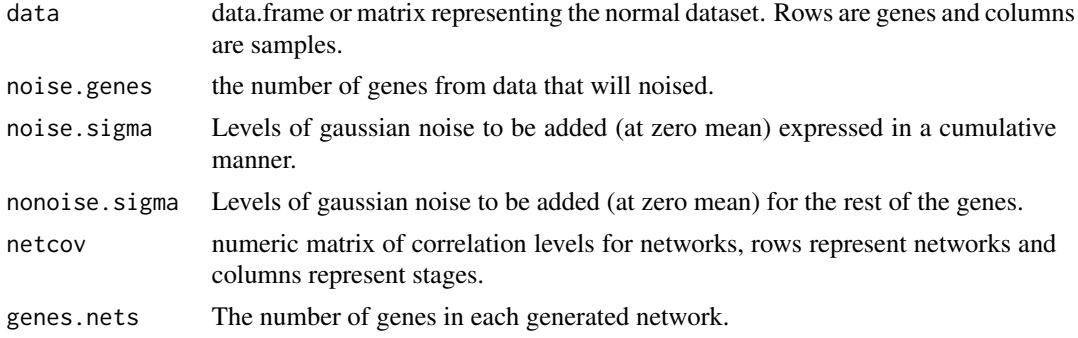

<span id="page-2-0"></span>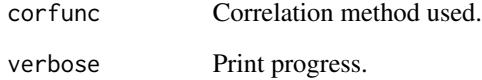

# Details

This function generates a simulated tumor progression dataset based on normal data. The progression is done by stages. The number of stages is given by the length of noise.sigma. Each stage will have the same dimensions than data (plus the networks). The stages will be N, T1, T2, and so on. The N is meant to be the data itself with no noise but for generality, the first element of noise.sigma specifies the level of noise for N (default to 0). The next values of noise.sigma will be used to generate T1, T2, and so on. Thus the returned data will be estimated by N=data+noise.sigma[1], T1=N+noise.sigma[2], T2=T1+noise.sigma[3], and so on. Note that noise.sigma will be added only to a specific number of rows given by noise.genes. The value returned is a list of the generated matrices. In top of that, the nonoise.sigma specify the level of noise added to those genes not selected to be noised. This is meant to be lower levels of noise than noise.sigma to avoid that data in stages is just a copy of previous data. This function also adds full connected networks of genes connected at netcov levels. The data added has mean=0 and sd=1. The number of rows represent the networks added. The columns represent the stages.

# Value

List of stages.

#### Author(s)

Elpidio Gonzalez and Victor Trevino <vtrevino@itesm.mx>

# References

Gonzalez-Valbuena and Trevino 2017 Metrics to Estimate Differential Co-Expression Networks *Journal Pending* volume 00–10

#### See Also

[difconet.noise.inspection](#page-3-1). [difconet.run](#page-7-1).

#### Examples

## Not run: difconet.noise.inspection(normaldata, tumordata, sigma=0:15/10)

```
difconet.noise.inspection
```
*PLOT ESTIMATED CORRELATION DISTRIBUTION AFTER ADDING NOISE*

# Description

Plots the estimated correlation distribution of a normal dataset after adding different levels of gaussian noise. It is used to estimate the level of noise needed to be added to a normal dataset to match the correlation distribution of a tumor dataset. This assumes that the correlation distribution of the tumor dataset is sharper around zero.

#### Usage

```
difconet.noise.inspection(ndata, tdata, sigma=c(0.5, 0.75, 1.25), maxgenes=5000,
  corfunc=function(a,b) cor(a,b,method="spearman"))
```
# Arguments

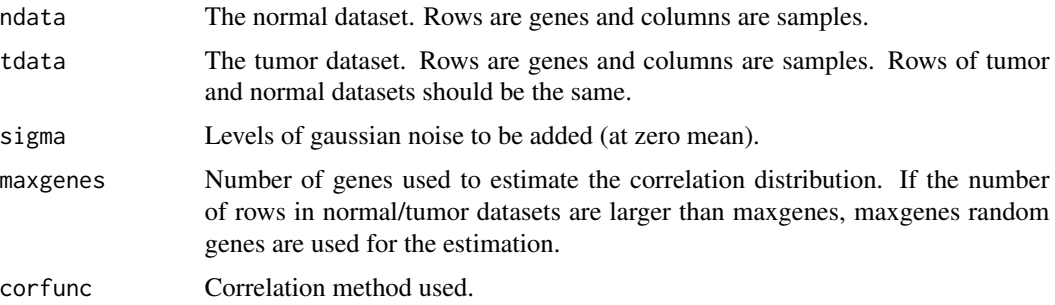

# Details

Plots the estimated density of correlation distributions of normal, tumor, and normal after adding sigma levels of noise.

# Value

Nothing.

# Author(s)

Elpidio Gonzalez and Victor Trevino <vtrevino@itesm.mx>

# References

Gonzalez-Valbuena and Trevino 2017 Metrics to Estimate Differential Co-Expression Networks *Journal Pending* volume 00–10

# <span id="page-4-0"></span>See Also

[difconet.build.controlled.dataset](#page-1-1). [difconet.run](#page-7-1).

#### Examples

## Not run: difconet.noise.inspection(normaldata, tumordata, sigma=0:15/10)

difconet.plot.gene.correlations *PLOTS THE CORRELATIONS OF A SPECIFIC GENE*

# Description

Draw scatter plots of the correlations of a specific gene.

# Usage

```
difconet.plot.gene.correlations(dObj, gene,
  stages=1:length(dObj$stages.data), type=c("density","scatter")[1],
  main=rownames(dObj$stages.data[[1]])[gene],
  legends=TRUE, plot=TRUE, ... )
```
# Arguments

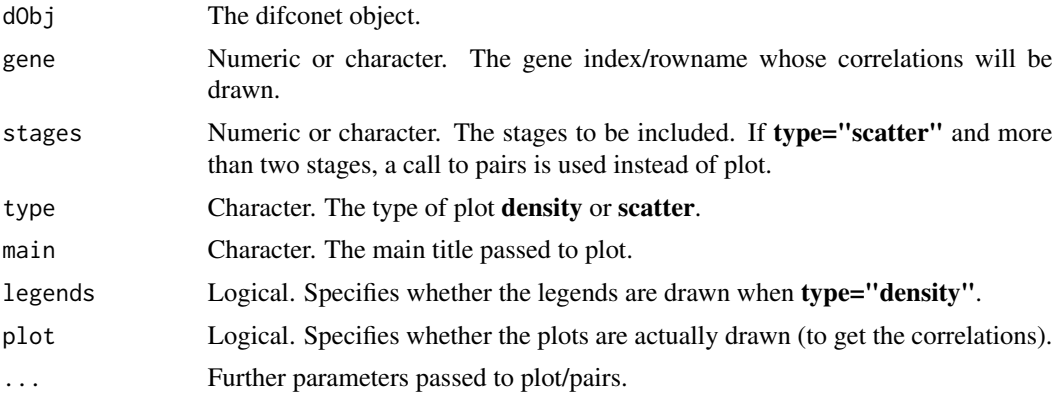

# Details

Run the whole process of estimation differences in correlations for a given dataset. The estimations are done for all metric values, all cutoff values across all comparisons.

# Value

The correlations of the gene across stages (invisible).

#### <span id="page-5-0"></span>Author(s)

Elpidio Gonzalez and Victor Trevino <vtrevino@itesm.mx>

#### References

Gonzalez-Valbuena and Trevino 2017 Metrics to Estimate Differential Co-Expression Networks *Journal Pending* volume 00–10

#### See Also

[difconet.run](#page-7-1).

# Examples

```
xdata <- matrix(rnorm(1000), ncol=100)
xpredictor <- sample(c("A","B","C","D"),100,replace=TRUE)
dObj <- difconet.run(xdata, xpredictor, metric = 4, num_perms = 10,
 comparisons = list(c("A","D"), c("A","B"), c("B","D")),
 perm_mode = "columns")
#Top highest metric in first comparison but showing correlations in only 3 stages
difconet.plot.gene.correlations(dObj, order(dObj$combstats[[1]][,"M4.dist"],
 decreasing=TRUE)[1], type="s", stages=1:3)
#Bottom lowest metric in second comparison showing all stages
difconet.plot.gene.correlations(dObj, order(dObj$combstats[[2]][,"M4.dist"],
 decreasing=TRUE)[1], type="d")
#Another specific gene (3), showing densities of correlations
difconet.plot.gene.correlations(dObj, 3, type="d")
```
difconet.plot.histograms.heatmap2 *PLOT A HEATMAP REPRESENTATION OF THE DISTRIBUTION OF CORRELATIONS OF MANY GENES*

# Description

Draw a heatmap whose rows are genes and columns are segments of the histogram of the distribution of correlations per gene. The height/density of the histogram is shown in colors.

#### Usage

```
difconet.plot.histograms.heatmap2(dObj,
  genes=1:10,
  stages=1:length(dObj$stages.data),
  qprobs=c(0,.50,.975,.995), ...)
```
#### <span id="page-6-0"></span>**Arguments**

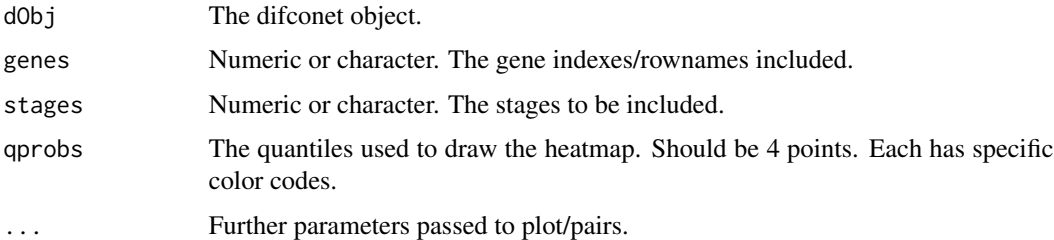

#### Details

A heatmap is draw representing the distribution of correlations of several genes across stages.

#### Value

Nothing.

# Author(s)

Elpidio Gonzalez and Victor Trevino <vtrevino@itesm.mx>

#### References

Gonzalez-Valbuena and Trevino 2017 Metrics to Estimate Differential Co-Expression Networks *Journal Pending* volume 00–10

#### See Also

[difconet.run](#page-7-1).

# Examples

```
xdata <- matrix(rnorm(1000), ncol=100)
xpredictor <- sample(c("A","B","C","D"),100,replace=TRUE)
dObj \leq difconet.run(xdata, xpredictor, metric = 4, num_perms = 10,
 comparisons = list(c("A","D"), c("A","B"), c("B","D")),
 perm_mode = "columns")
 #Top highest metric in first comparison but showing correlations in only 3 stages
 difconet.plot.gene.correlations(dObj, order(dObj$combstats[[1]][,"M4.dist"],
   decreasing=TRUE)[1], type="s", stages=1:3)
 #Bottom lowest metric in second comparison showing all stages
 difconet.plot.gene.correlations(dObj, order(dObj$combstats[[2]][,"M4.dist"],
   decreasing=TRUE)[1], type="d")
 #Another specific gene (1), showing densities of correlations
 difconet.plot.gene.correlations(dObj, 1, type="d")
```
<span id="page-7-1"></span><span id="page-7-0"></span>

# Description

Estimates the DIFferential COrrelation NETworks analysis from a given dataset.

# Usage

```
difconet.run(data, predictor, metric=c(1,2,3,4,5,6), cutoff=0.3, blocs=5000,
 num_perms=10, comparisons="all", perm_mode="columns", use_all_perm = TRUE,
  save_perm=FALSE, speedup=0, verbose=TRUE, metricfunc=NULL,
  corfunc=function(a,b) cor(a,b,method="spearman") )
```
# Arguments

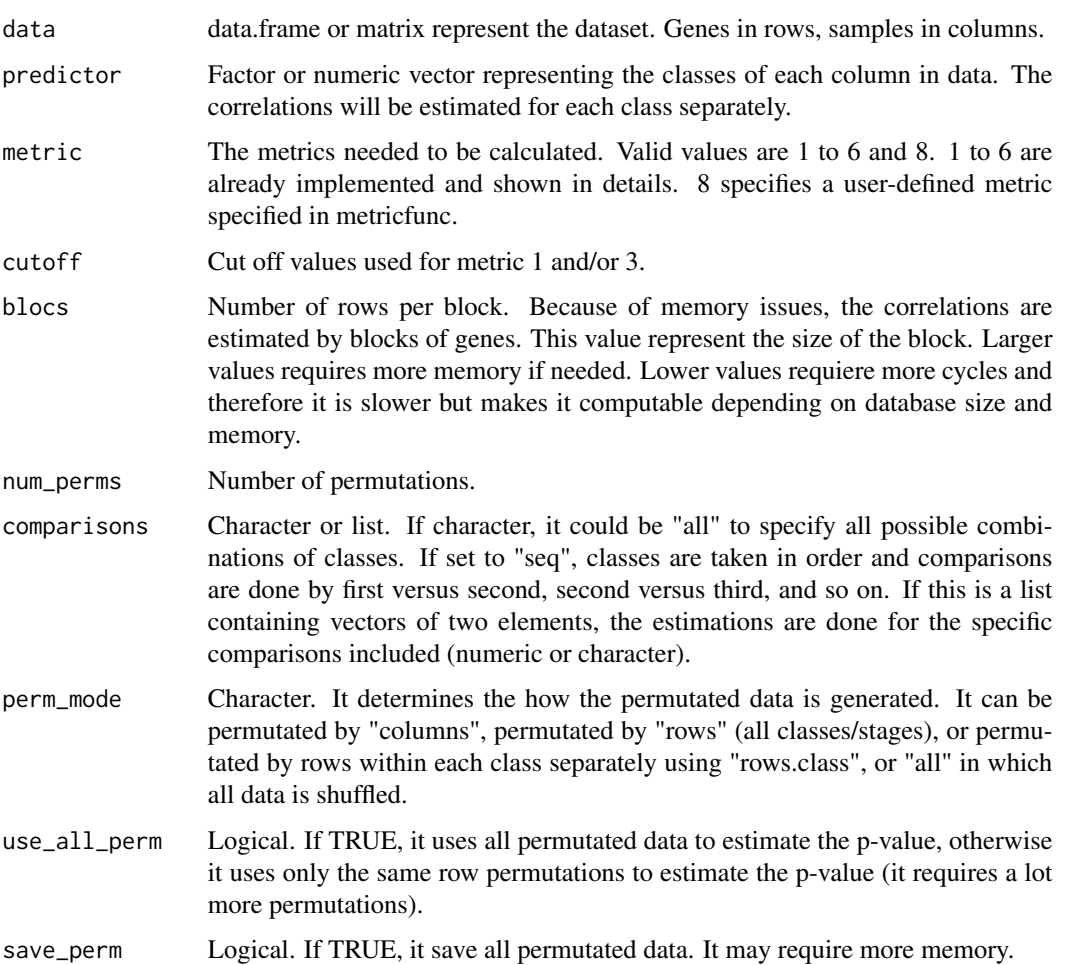

#### difconet.run 9

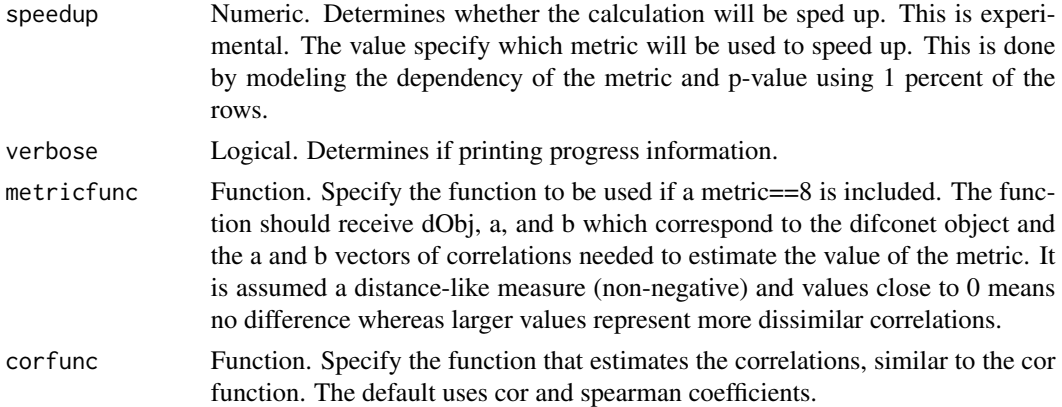

# Details

Run the whole process of estimation differences in correlations for a given dataset. The estimations are done for all metric values, all cutoff values across all comparisons.

#### Value

A difconet object represented as a list. The items are the followings:

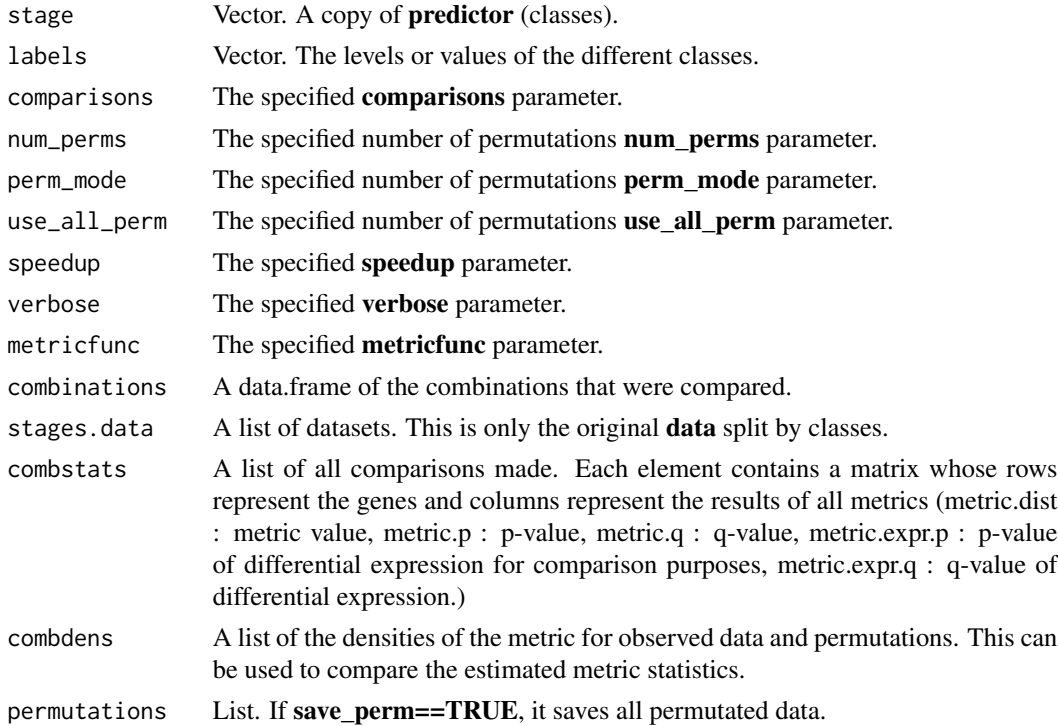

# Author(s)

Elpidio Gonzalez and Victor Trevino <vtrevino@itesm.mx>

# <span id="page-9-0"></span>References

Gonzalez-Valbuena and Trevino 2017 Metrics to Estimate Differential Co-Expression Networks *Journal Pending* volume 00–10

# See Also

[difconet.build.controlled.dataset](#page-1-1).

# Examples

```
xdata <- matrix(rnorm(1000), ncol=100)
xpredictor <- sample(c("A","B","C","D"),100,replace=TRUE)
dObj <- difconet.run(xdata, xpredictor, metric = 4, num_perms = 10,
  comparisons = list(c("A","D"), c("A","B"), c("B","D")),
  perm_mode = "columns")
## Not run:
  #xpredictor contains A, B, C, and D.
  #xdata contains the data matrix
  dObj <- difconet.run(xdata, xpredictor,
  metric = c(1, 2, 4),cutoff = 0.6,
  blocs = 7000,
  num_perms = 10,
  comparisons = list(c("A","D"), c("A","B"), c("B","D")),
  perm_mode = "columns")
```
## End(Not run)

# <span id="page-10-0"></span>Index

difconet *(*difconet.run*)*, [8](#page-7-0) difconet.build.controlled.dataset, [2,](#page-1-0) *[5](#page-4-0)*, *[10](#page-9-0)* difconet.noise.inspection, *[3](#page-2-0)*, [4](#page-3-0) difconet.plot.gene.correlations, [5](#page-4-0) difconet.plot.histograms.heatmap2,[6](#page-5-0) difconet.run, *[3](#page-2-0)*, *[5](#page-4-0)[–7](#page-6-0)*, [8](#page-7-0)